**Laboratorio di Programmazione a.a. 2022-23**

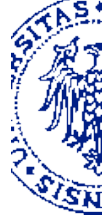

## **Problema 10**

31 Marzo 2023

## **Descrizione – Parte I**

Definisci in Java una classe StringSList per rappresentare liste di *stringhe* nello stile di Scheme. Analogamente alla classe introdotta a lezione per le liste di interi, il protocollo deve prevedere i seguenti costruttori e metodi:

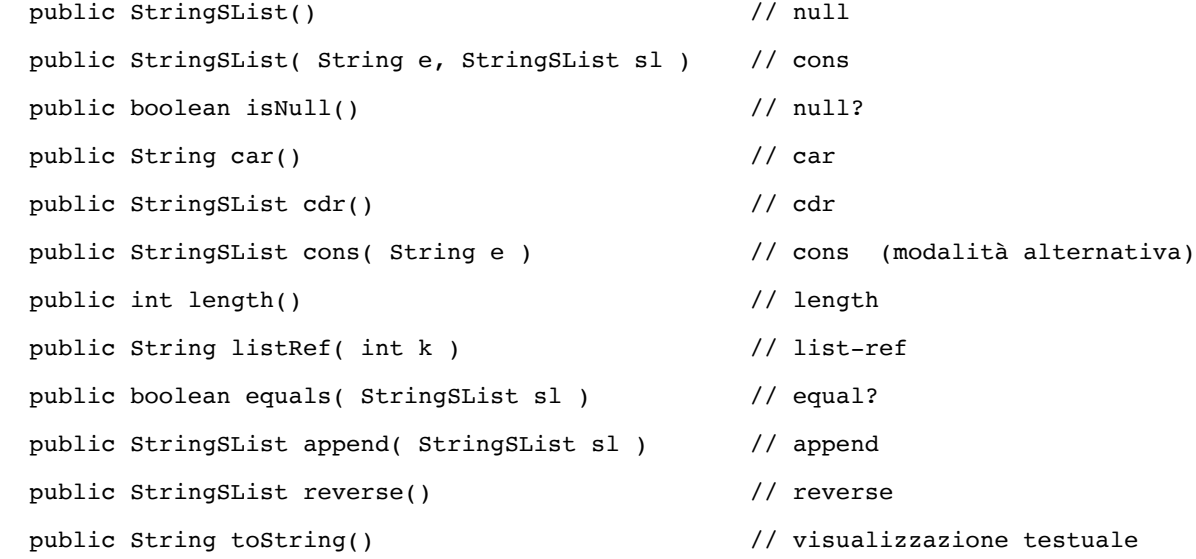

## **Descrizione – Parte II**

Al fine di verificare le funzionalità della classe StringSList, in un file separato definisci una procedura (metodo statico) che, data una stringa *btr* (oggetto di tipo String) che rappresenta un intero *non negativo* nella notazione BTR (Balanced Ternary Representation) e dato un intero non negativo *n* (valore di tipo int), restituisce la lista di *n* interi consecutivi in notazione BTR, a partire da *btr*. Per esempio, se *btr =* "+-" e *n = 5*, la lista risultante deve contenere le cinque stringhe "+-", "+.", "++", "+--" e "+-.", nell'ordine. Per generare le successive rappresentazioni in forma BTR applica la procedura btrSucc realizzata in Java nell'esercitazione precedente.

Infine, operando su liste di diversa lunghezza costruite in questo modo, verifica sperimentalmente che il risultato dell'applicazione di ciascuno dei metodi del protocollo pubblico di StringSList sia coerente con quello delle corrispondenti procedure predefinite di Scheme.